Japan Computer Emergency Response Team Coordination Center 電子署名者 : Japan Computer Emergency Response Team Coordination Center DN : c=JP, st=Tokyo, l=Chiyoda-ku, email=office@jpcert.or.jp, o=Japan Computer Emergency Response Team Coordination Center, cn=Japan Computer Emergency Response Team Coordination Center 日付 : 2018.03.12 10:54:50 +09'00'

## JPCERT CC®

# **制御システムにおけるDeception Systemと早期警戒網について**

JPCERTコーディネーションセンター 制御システムセキュリティ対策グループ 阿部 真吾

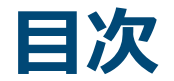

### 制御システムにおけるセキュリティの課題と 名古屋工業大学との共同研究について

■Deception Systemについて

### ■早期警戒網について

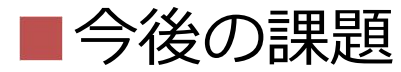

**JPCERTICO** 

#### **制御システムにおけるセキュリティの課題と 名古屋工業大学との共同研究について**

Japan Computer Emergency Response Team Coordination Center

**JPCERT CC®** 

# **制御システムにおけるセキュリティの課題 |1**

- ■情報システムへの攻撃と比べ、制御システムへの攻撃の 検知手法はあまり確立されていない
	- —制御機器に残るログはシステム監視のデバッグや トラブルシュートが主目的でサイバー攻撃の調査は 考慮されていない
	- —アンチウイルスソフトが入っていない / 入れられない
	- —そもそも現場は少人数運転によりセキュリティ対応の ための人が確保できない

# **制御システムにおけるセキュリティの課題 |2**

- 制御システムに特化した情報を相互にやり取りし、 共有するための仕組みがほとんどない
	- —多くの場合、発信されてくる情報を受け取って終わって しまう
	- —情報を受け取ってもその後のアクションに繋げづらい
	- —そもそもどんな情報を相互に共有すると役に立つ (次のアクションに繋げられる) のかがよくわからない

# **Deception Systemと早期警戒網のコンセプト**

■名古屋工業大学との共同研究として以下を検討している 現場担当者にあまり負担をかけることなく、 攻撃を検知すると同時に防御するようなシステムは できないか(**Deception System:詳細は後述**) —仮に攻撃されたとしても攻撃者に攻撃を断念させることで 被害を抑える

■検知した情報(脅威)を速やかに共有し、活用するための システムはできないか(**早期警戒網:詳細は後述**) —早期にセキュリティの対応をできるようにすることで 被害を抑える

### **名古屋工業大学の研究概要**

- 1. 攻撃者に攻撃を断念させる防御方法の開発
	- 実際のネットワークと比べて巨大なネットワークに見せかけ、攻撃者を 混乱させる
- 2. プラントの運転状態に合わせて通信をサイバー・タグアウト(攻撃経路の分離、 攻撃範囲限定)(※)するための方法論の開発 — 動的ゾーニングと経路制御によるタグアウト (※)一般にタグアウトとは機器の動力を遮断し、操作を禁止することを明示するために タグを付け、可視化すること、この研究はタグアウトを電子的に行うことを想定
- 3. 機能実証用システムの開発
	- 1、2を組み合わせた**Deception System** ■ アセットオーナ側のネットワーク上に設置 — **情報共有システム(早期警戒網) JPCERT/CCと共同研究**
		- 各アセットオーナ、分析者で情報をやりとりするための基盤

# **Deception Systemについて**

Japan Computer Emergency Response Team Coordination Center

FIPGERT CC®

# **ICSネットワークにおけるサイバー脅威の発見**

#### ■ 一般的なアプローチの例として以下が挙げられる

- ICS機器に残るログの分析
	- システム監視のデバッグやトラブルシュートが主目的
		- サイバー攻撃の調査は考慮されていない

— 正常動作からのアノマリ検知 ■ ホワイトリストにより異常な動作を検知できる ■ 全ての異常を検知できるわけではない — ホワイトリスト登録時に異常な動作が混ざっていた場合 — 正常な動作を悪用された場合

— **ハニーポット**による検知 ■ 脆弱なシステムを模倣することで攻撃者を誘導 攻撃情報の収集・検知ができる

#### **ここに注目**

## **Deceptionについて**

■Deceptionとは —騙す、欺く、欺まん

■サイバーにおけるDeception —攻撃者を騙すことで・・・ ■攻撃者の手法や情報を収集する ■実システムが攻撃されないように誘導する ■攻撃の邪魔をして時間を稼ぐ —2016年にガートナーが発表した「注目すべき 情報セキュリティ・テクノロジのトップ10」にも 挙げられている

参考:https://www.sbbit.jp/article/cont1/32400

**JPGERT** 

#### **Deception Systemに関する名古屋工業大学の研究|1**

#### ■攻撃者に攻撃を断念させる防御方法

- —制御ネットワークに存在する機器のクローン (**ハニーポット**)を作成
- —実際のネットワークと比べて巨大なネットワークに 見せかけ、攻撃者を混乱させる
	- ■スキャンが来たらクローンのIPアドレスをランダムに変化させる

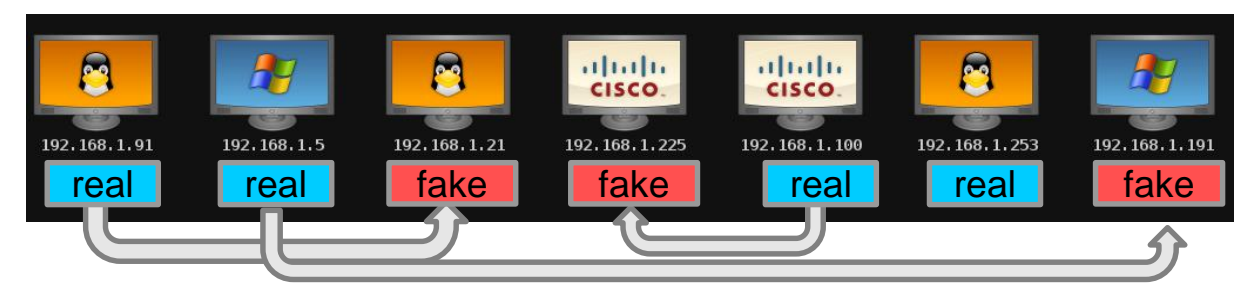

存在する機器から得られる情報を使ってクローンを作成する

### **Deception Systemに関する名古屋工業大学の研究|2**

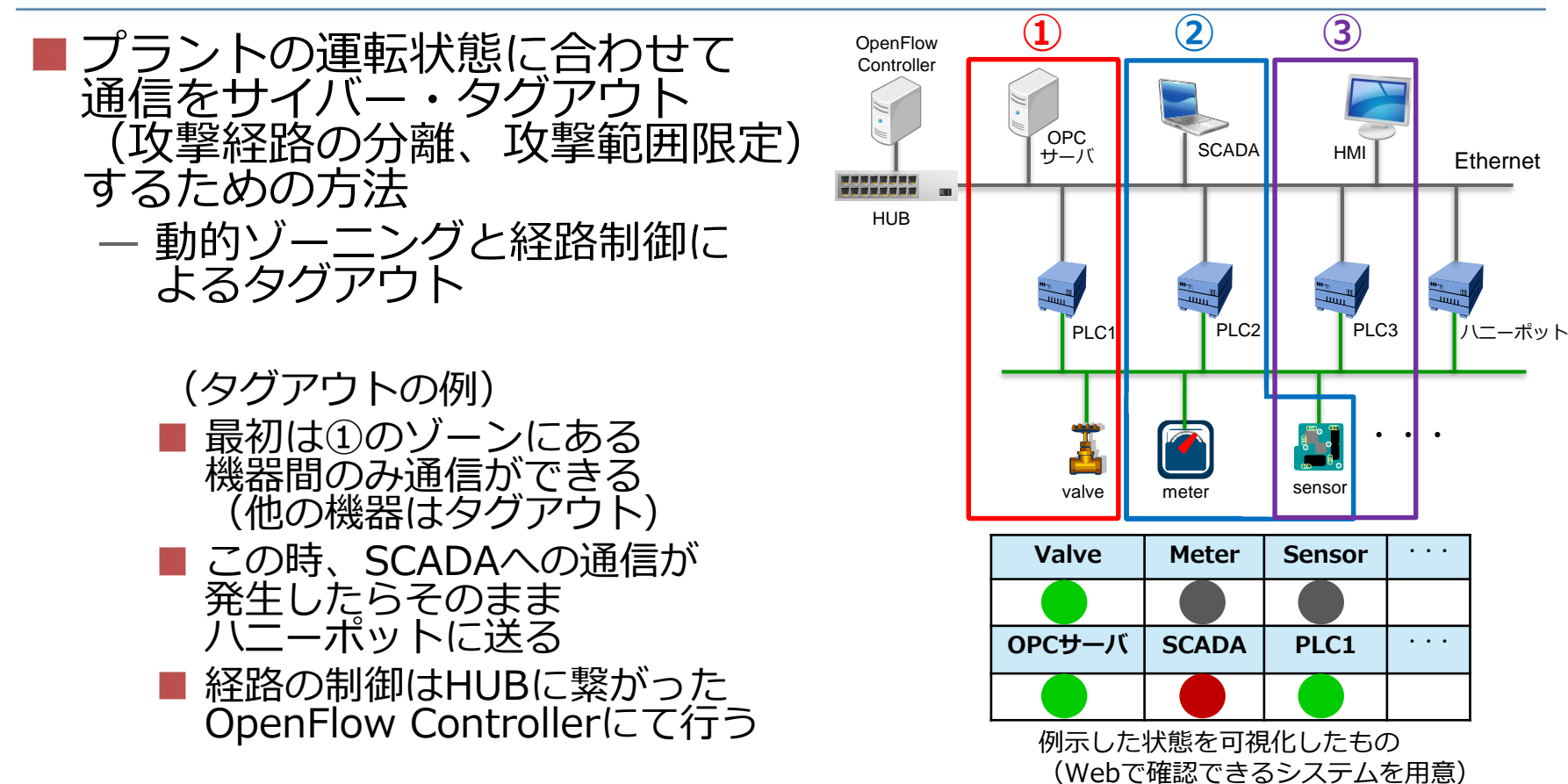

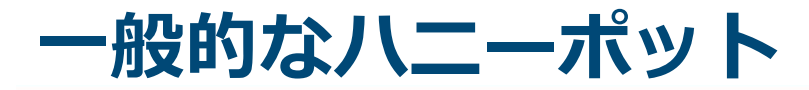

- 到達したパケットをプロトコルやポート毎に振り分け、 そのパケットの応答として設定されたアクションを返す — ハニーポットに構築したアプリケーションが応答する(高対話型) — アプリケーションの動作を模倣して応答する(低対話型) ■ 特定のパケットのみ応答するような実装(機器固有の情報を返すだけ)が 一般的
- ハニーポットを活用して攻撃活動を観察する事例は既に存在している — 例) GasPot (海外のガソリンスタンドのガスタンクを管理する システムを模倣して攻撃活動を観察した実験)

参考:https://www.blackhat.com/docs/us-15/materials/us-15-Wilhoit-The-Little-Pump-Gauge-That-Could-Attacks-Against-Gas-Pump-Monitoring-Systems-wp.pdf

Japan Computer Emergency Response Team Coordination Center

# **既存のハニーポットの課題 | 1**

Deception Systemとして利用する場合の課題を整理すると…

- ■インターネットに接続して構築することが前提
	- —外部から接続できる位置に置いて、攻撃者の行動や 利用しているインフラ情報の一端を見ることを目的と している場合が多い
	- —内部ネットワークに置いて、横断的侵害を検知することを 目的に利用しているケースはあまりない ■一部(主に情報系)で内部ネットワークの機器を模倣する
		- 欺まんシステムが出始めた程度

## **既存のハニーポットの課題 |2**

- ■適切な応答をしないとハニーポットであることを 見破られる可能性が高くなる
	- ハニーポット固有の情報が含まれていると、すぐに 見破られてしまう
	- 本来変化するはずのものが常に同じ値だけを返すように なっていたり、不自然な値(シリアルナンバーが All 0など)になっていても見破られる可能性が高い

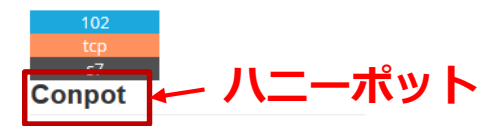

Location designation of a module: Copyright: Original Siemens Equipment Module type: IM151-8 PN/DP CPU PLC name: Technodrome Module: v.0.0 Plant identification: Mouser Factory OEM ID of a module: Module name: Siemens, SIMATIC, S7-200 Serial number of module: 88111222

抜粋: SHODAN https://www.shodan.io/

**JPCERT** 

Japan Computer Emergency Response Team Coordination Center

#### **Traceback Honeypot System(THS)について**

- ■Deception Systemとして利用するため、既存のハニーポット を拡張することを検討
	- イントラネットに設置することを前提とする ■ 内部侵入後の横断的侵害、感染拡大を検知することが目的
	- 攻撃者を騙す機能を高めるため、 ある程度のコマンドに応答できるようにする ■ 長時間騙せるようにすることが目的
	- 攻撃元(=感染源)の情報をプロファイルするため、攻撃元を スキャンする(カウンタースキャン)

■迅速なインシデント対応をすること、組織間で共有するための 脅威情報を収集することが目的

#### **Traceback Honeypot System(THS)と命名**

Japan Computer Emergency Response Team Coordination Center

**JPGERT** 

# **THSでやりたいことの整理**

■横断的侵害、感染拡大を検知する —想定する攻撃として以下を検討 ■ 過去に海外で感染が確認されているHavex RAT ■ 海外の研究者が攻撃コンセプトとして発表した Modbus Stager、 PLC-Blaster ■特定プロトコルのコマンドに対して、本物の機器と 同じ(区別できない)応答を返す —レスポンスを比較して確認 ■攻撃元 (=感染源)にカウンタースキャンを行う —スキャンできることを確認

**JPGERT** 

# **想定する攻撃(1)Havex RAT**

■ICSベンダのWebサイトを 改ざんし、ICSのソフト ウエアにマルウエアを 什込む

■ 以下の機能を持つ — OPCサーバスキャン機能 — ネットワークスキャン機能 ■内部ネットワークに存在する 正規のPCからのスキャン なので検知が難しい

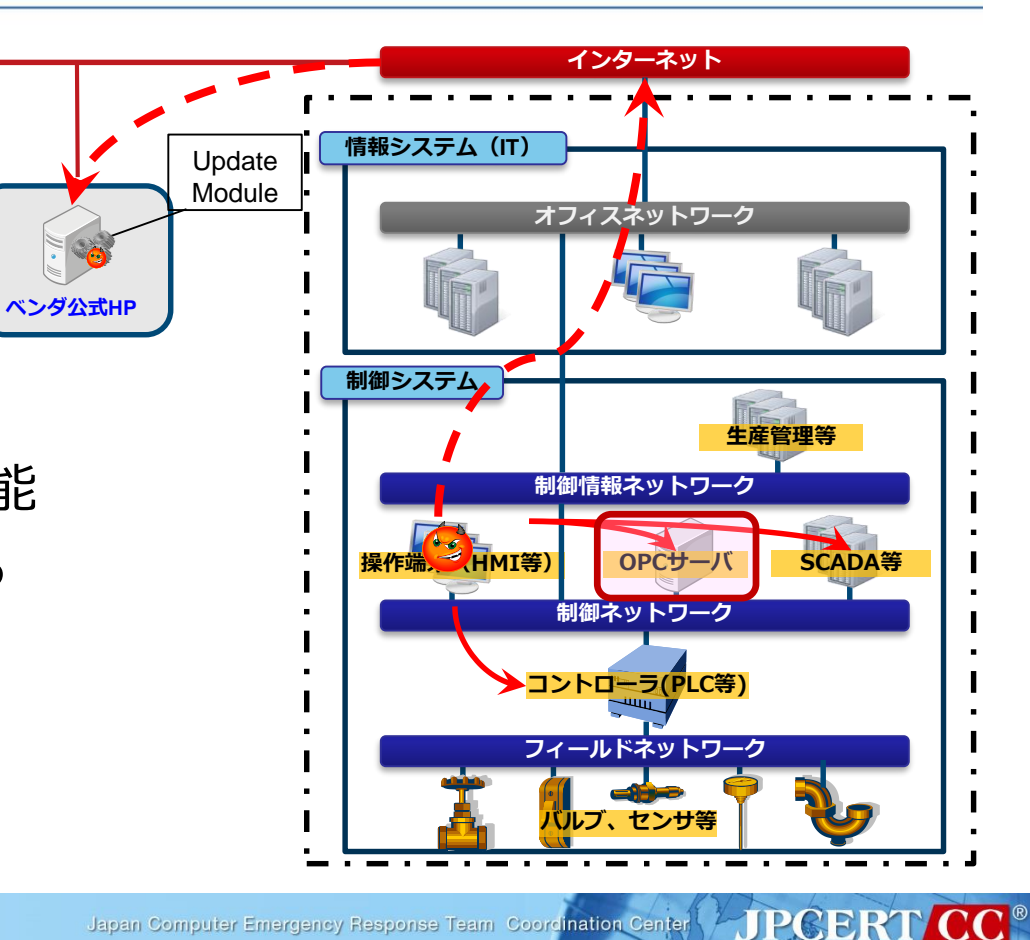

# **想定する攻撃(2)Modbus Stager(研究)**

- Modbusプロトコルにより、PLCの Holding Registerを読み込むと SCADA/HMI等のPC側で不正な コマンドが実行される
- 事前に以下2つが必要
	- PLCのHolding Registerに不正な ペイロードを書き込む
	- Modbus Stager(本体)をPCに 感染させる
- 事前準備の後は内部ネットワーク に閉じてModbusプロトコルにて 不正なコマンドが実行されるため、 検知が難しい

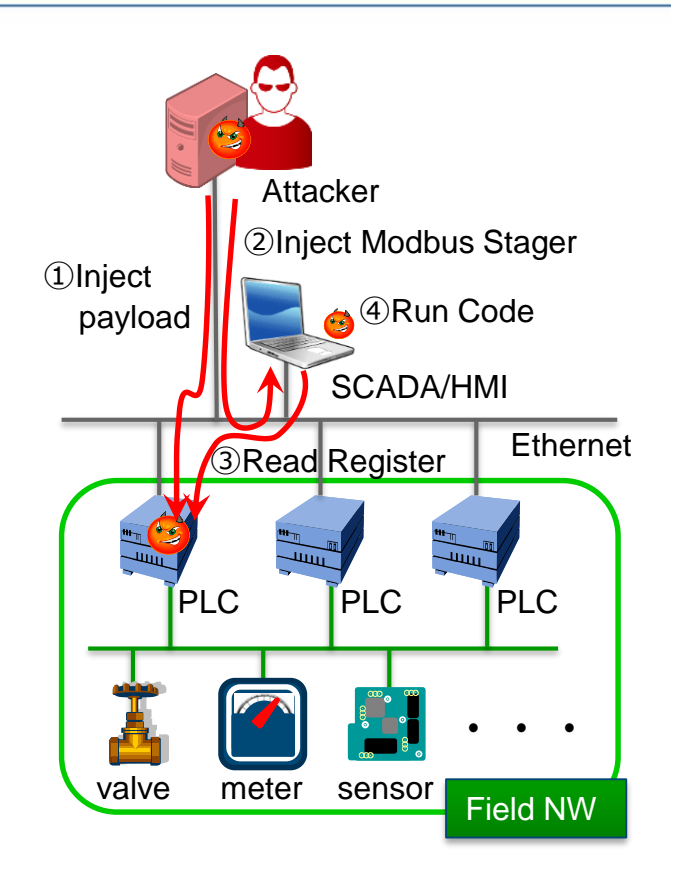

# **想定する攻撃(3) PLC-Blaster(研究)**

- ユーザプログラム領域を書き換え、正規プログラムの 一部として入れ込む
- ネットワーク経由で1台に感染すると そこから同一ネットワーク内のPLCに 感染を広げる
- 内部ネットワークに閉じて特定の 制御プロトコルにて不正な プログラムが書き込まれるため、 検知が難しい

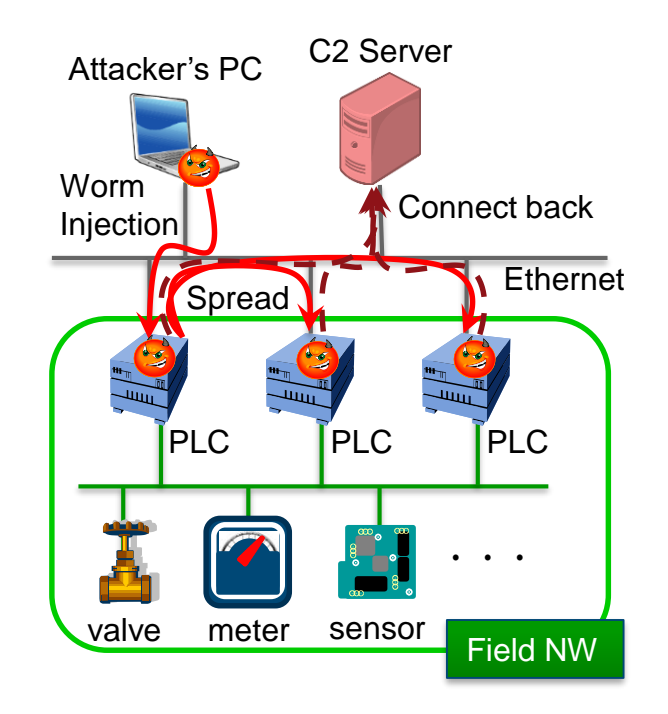

**JPGERT** 

### **THSの動作検証の流れ**

#### ■ローカルネットワーク上にいくつかの制御機器と THSを設置する

#### |実際の制御機器からの応答パケットを使って 偽装するための端末情報を作成する

### ■攻撃元(=感染源)から偽装している端末の IPアドレスに対して通信を行う

—今回はHavex RATとModbus Stagerで検証 ■攻撃元(=感染源)に対してカウンタースキャンを行う

**ネットワーク構成**

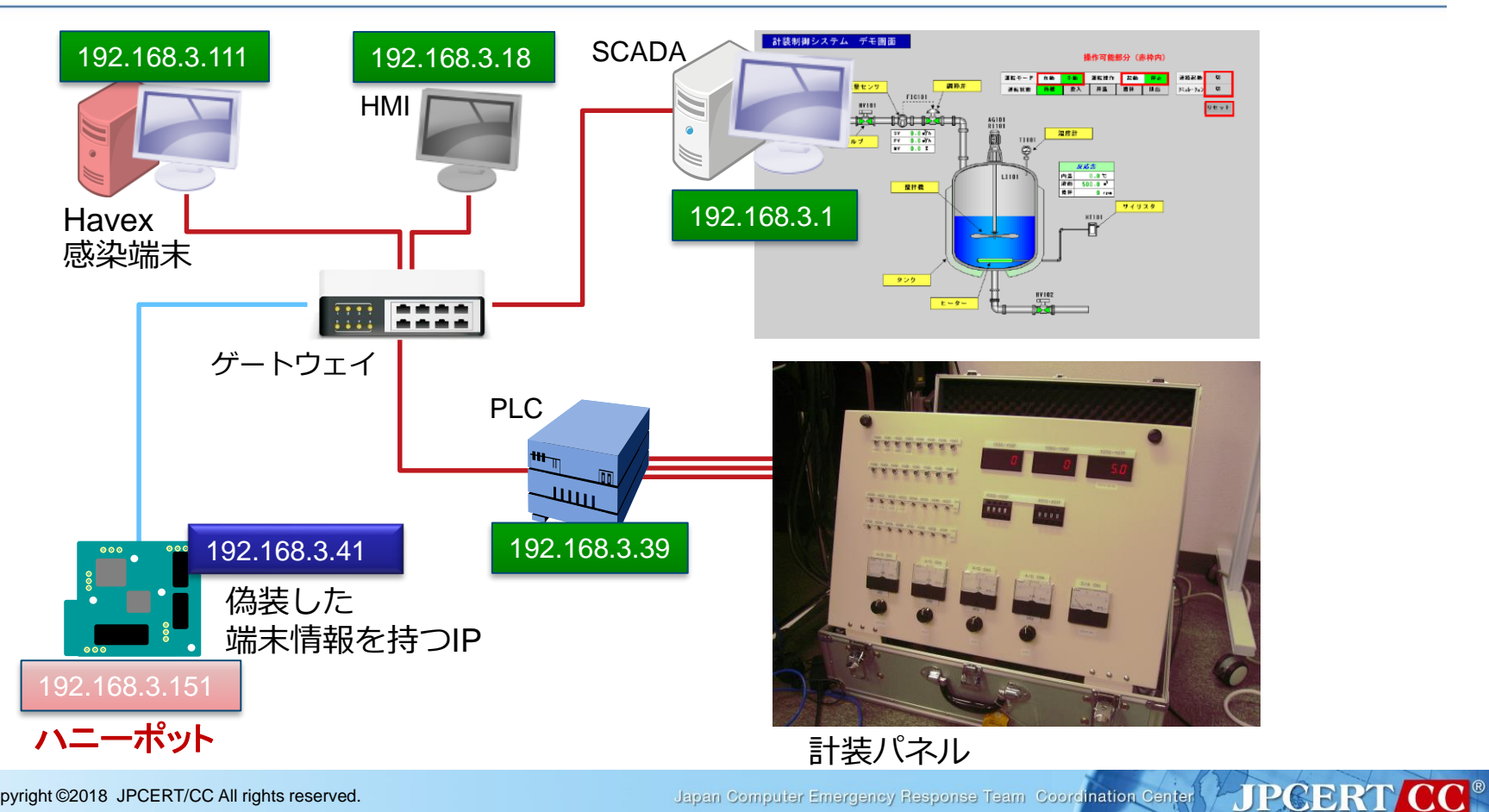

Japan Computer Emergency Response Team Coordination Center

# **偽装する端末の設定情報の作成**

#### ■一般的なポートスキャンツールであるnmapで得られた 応答をxml形式で保存する

■保存したxmlをhoneyd (詳細は後述)のコンフィグに変換

—この変換により任意のIPアドレスが振られた偽装マシンの 設定が作成される

create machine1 set machine1 personality "Nomadix AG 5800 access gateway (VxWorks)" set machine1 ethernet "AA:BB:CC:DD:EE" add machine1 tcp port 102  $\sim$ add machine1 tcp port 502  $\sim$  $\sim$ 

set machine1 default tcp action closed set machine1 default udp action closed bind  $192.168.3.41$  machine1

192.168.3.0/24 内で現状存在しない値から ランダムに選択振られた値 (偽装する対象(HMI)の端末のIPアドレスの 第4オクテットは18)

**JPGERT** 

# **ソフトウエア構成**

ハニーポット (Raspberry Pi)

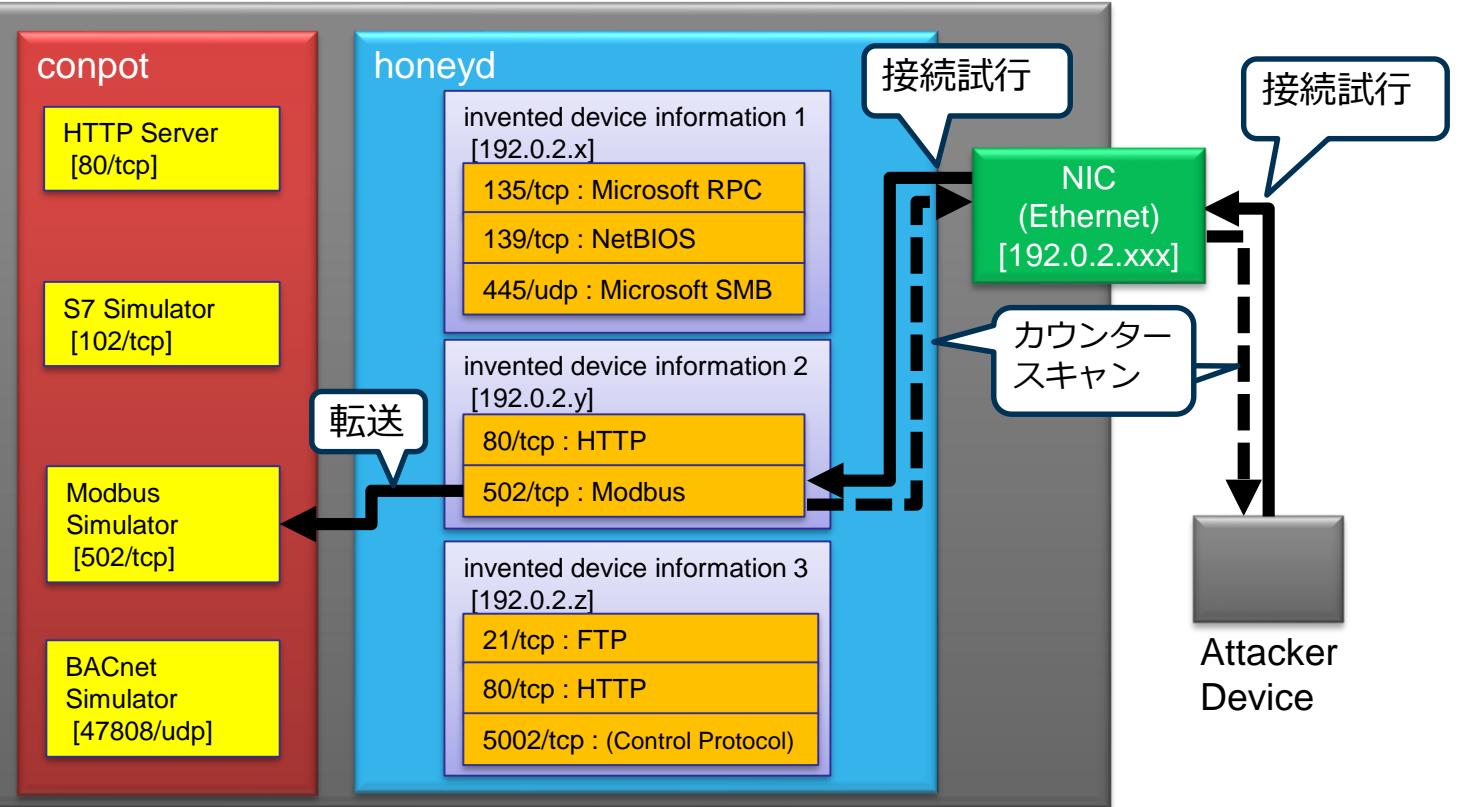

Japan Computer Emergency Response Team Coordination Center

**JPCERT CC®** 

# **ソフトウエアの紹介**

**Raspberry Pi** 

- —Linuxが動作するシングルボードコンピュータ
- —この上にTHSを構築

**L**honeyd

- —バーチャルホストが作れるハニーポットアプリケーション
- —(重複しない範囲で)任意のIPアドレスで特定のアプリ ケーションが動作しているように見せかけることができる

 $\blacksquare$  conpot

—制御システム関連のプロトコルをエミュレートできる ハニーポットアプリケーション

# **ハニーポットに残るログの例**

#### ■ Havexのスキャナがスキャンした様子がログに残る

Wiresharkでみた 通信パケット

**JPCERT CC®** 

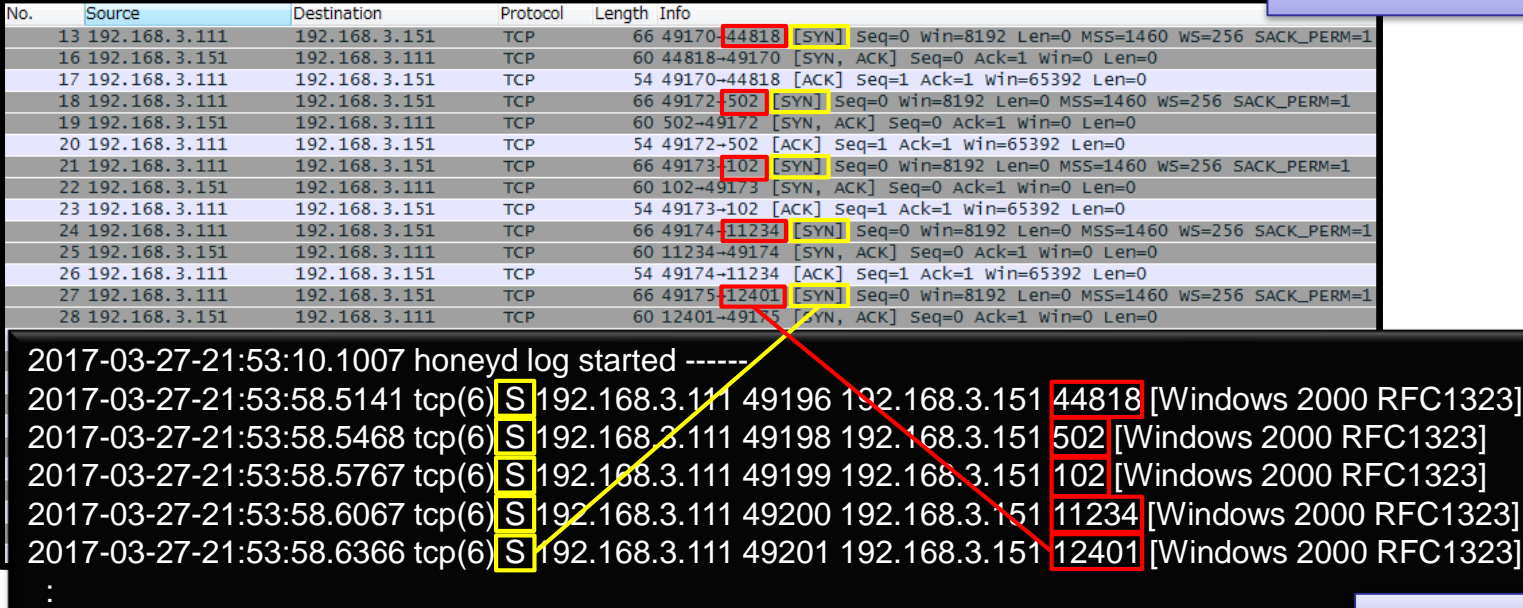

honeyd logfile (※) Wiresharkはネットワークアナライザと呼ばれるアプリケーションで、 ネットワークに流れるパケットをキャプチャして見やすく表示することができる

## **レスポンスの比較**

#### ■ Wiresharkでパケットを比較しても全く変わらない

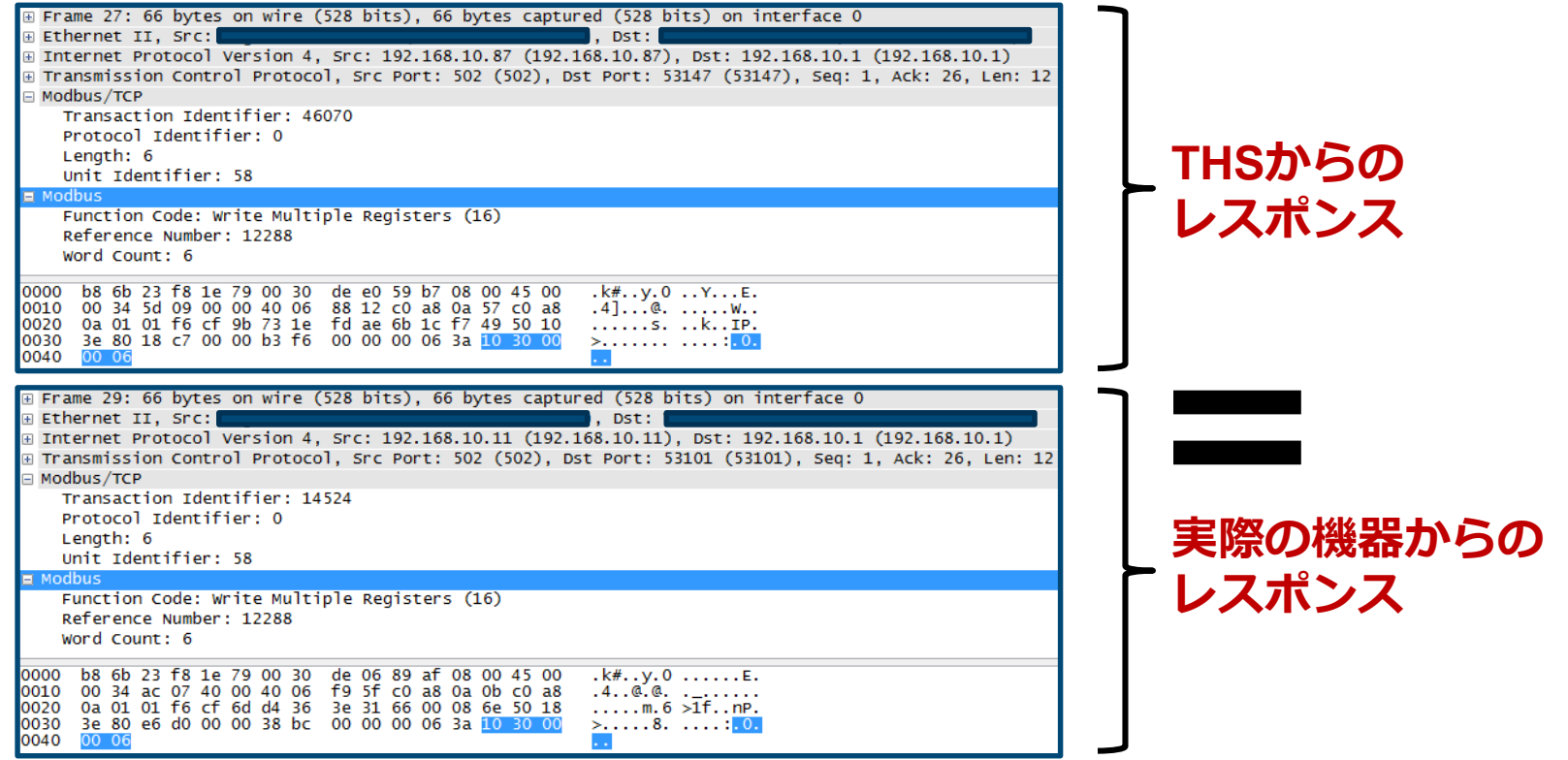

Japan Computer Emergency Response Team Coordination Center

JPCERT CC<sup>®</sup>

**カウンタースキャンした結果**

 $\frac{1}{3}$  sudo nmap -O 192.168.3.111

Starting Nmap 6.47 (http://nmap.org ) at 2017-03-27 21:53 JST mass dns; warning; Unable to determine any DNS servers. Reverse DNS is disabled. Try using --system-dns or specify valid servers with --dns-servers Nmap scan report for 192.168.3.111 Host is up (0.00045s latency). Not shown: 990 closed ports PORT STATE SERVICE 135/top open msrpc 139/top open netbios-ssn 445/top open microsoft-ds オープンしているポート、 5357/tcp open wsdapi 49152/top open unknown MACアドレス、OSなどの 49153/tcp open unknown 49154/top open unknown 情報が得られる 49155/tcp open unknown 49156/top open unknown 49157/tcn.oren\_unknown MAC Address: 00:00:29:70:F0:60 (VMware) Device type: general purpose Running: Microsoft Windows 2008 7 OS-CPE: cpe:/o:microsoft:windows-server-2008::sp2-cpe:/o:microsoft:windows-7::cre/ornigmentt-windowe-7rent\_cre/ornigmentt-windowe-8 OS details: Microsoft Windows Server 2008 SP2, Microsoft Windows 7 SP0 - SP1, Windows Server 2008 SP1, or Windows 8 Network Distance: 1 hop OS detection performed. Please report any incorrect results at http://nmap.org/submit/. Nmap done: 1 IP address (1 host up) scanned in 72.44 seconds

**スキャンしてきた端末に対して 自動的にnmapを実行する**

# **THSを動作検証した結果**

- 平時は動作しないため、ネットワークに負荷をかけない
- 特定のコマンドについては実際の端末と変わらないレスポンスを 返すことができる
- 攻撃元(=感染源)をスキャンしたとしても攻撃者に気づかれる 可能性は低い
	- 攻撃中に乗っ取っている端末の通信監視をするとは考えづらいため

■ 検知できる/できない攻撃が存在

- 検知できる:ネットワークにパケットが発生する攻撃
	- ネットワークをスキャンするもの
	- ワームなどのようにネットワーク上の機器に対して感染を 拡大しようとするもの
- 検知できない:感染端末内で閉じている攻撃
	- キーロガーのようにキーボードからの入力を記録するようなもの 感染端末のデータを破壊するもの

# **早期警戒網について**

Japan Computer Emergency Response Team Coordination Center

FIPCERT CC®

### **早期警戒網とは**

■各組織にDeception Systemを置き、異常の検知・攻撃の タグアウトを行う

検知した情報を分析し、**インディケータ**として活用 できる情報を各組織で共有する 企業**A** 企業**Z** ・・・ **情報制御ネットワーク 制御ネットワーク** 操作端末**(HMI**等**) SCADA**等 **OPC**サーバ コントローラ**(PLC**等**) A工場** 生産管理等 **フィールドネットワーク** 担当者 **Deception System**

サーバ 分析者

Japan Computer Emergency Response Team Coordination Center

バルブ、センサ等

**JPGERT** 

**インディケータとは**

#### ■ 攻撃、または、攻撃の準備活動を選り分けるためのデータ・情報

- 送信元・通信先のホスト名・IPアドレスやURL、ポート番号
- ファイルの名前やハッシュ値、通信の特徴
- 攻撃の手法や攻撃者の挙動

#### ■ インディケータを共有するための仕組み

- 攻撃を受けた組織からの提供に基づき、ハブ組織 (JPCERT/CC等) が 各組織に通知
- インディケータを受け取った各組織における対応
	- 過去・現在・将来において攻撃の有無を調査

■ 可能な範囲で結果をハブ組織に提供

**JPGERT** 

**インディケータ共有のイメージ**

- ハブ組織がインディケータや攻撃手法などの知見を集約し、 各組織に共有する事で、攻撃者のコスト増加(攻撃活動の手間を 増やす、不正アクセスをさせないようにする)を図る
	- 組織間のインディケータなどを共有する
	- 各組織においてインディケータによる検知を行う
- ただし、インディケータ受領組織における対応コスト(検知情報と ログの突き合わせなど)を勘案する必要性がある

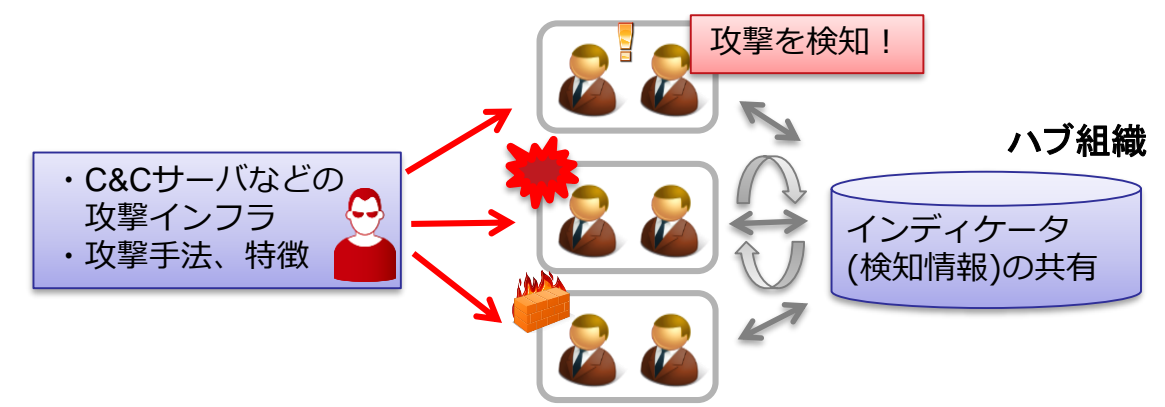

# **インディケータのイメージと活用方法|1**

■推奨するログの確認期間 —20XX年 XX月以降 **ログ確認期間の絞り込みに活用 (大体1~3か月)**

- 攻撃に使用された通信先 —hoge.com 80/TCP(HTTP) ■攻撃に使用された通信先 URL —http://hogehoge.com/hog e.php ■攻撃に使用された通信先 IP アドレス
	- —XXX.XXX.XXX.XXX (国名) **HTTPS**

(攻撃の特徴例) ■ 正規の Web サイトが改ざん され、攻撃者に使用されている 可能性がある

# **インディケータのイメージと活用方法|2**

#### ■ 改ざんされた Web サイト

■ 改ざんされた Web サイトに

— http://fugafuga.com,

ZZZ.ZZZ.ZZZ.ZZZ

アクセスした際の誘導先 URL

— http://hogefuga.com/home, YYY.YYY.YYY.YYY (国名)

#### (攻撃の特徴例)

■以下のアプリケーションの 脆弱性を悪用すると思われる —製品名 (CVE-20XX-0XXX)

> **端末のパッチ適用状況の 確認に活用**

誘導先URLは頻繁に変わるので 誘導先URLでのブロックは難しい

■脆弱性が悪用された場合の

誘導先へのアクセス回数

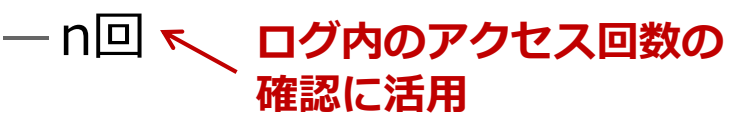

# **インディケータのイメージと活用方法|3**

#### ■ダウンローダの通信先

- http://fugahoge.com/index.h tml
- HTTP ボットの通信先
	- http://fuga.com/id=[ランダム な文字列]

#### **活用できる情報は情報系と大きく変わらない それをどうやって収集するかがポイント**

#### **Deception Systemを活用して 組織内の情報を収集**

(攻撃の特徴例)

- ■以下のファイルがダウンロード
	- される **端末内の存在有無の確認に活用**
		- $-$ mimikatz.exe  $\swarrow$
		- —Notepad.exe
			- サイズ: XXXXX bytes
			- **■ハッシュ値: MD5:** 
				- aabbcc112233445566778899 00ddeeff
			- **SHA1:** 
				- 1234aabbcc11223344556677 889900ddeeff4321

**JPCERT** 

Copyright ©2018 JPCERT/CC All rights reserved. 35

# **Deception Systemで取得できる情報**

#### ■ 現時点で取得できる情報を赤文字で記載

- 通信ログ
- 送信されるペイロード
- OSの情報
	- バージョン、イベントログ、パッチ
- アプリケーションの情報 ■ バージョン、ログ、オープンしているポート
- ファイル名 etc

■攻撃元(=感染源)にログインすれば赤文字以外の情報も Deception Systemで取得できる — ただしその場合、 Deception Systemにどのように認証情報を 持たせるのかは検討が必要

# **情報共有する際のフォーマットについて**

#### ■ 発信元によって記載フォーマットは異なる

- 一般的なフリーテキストの形式だと情報の構造などに統一性が なく、自動的に処理したり、機械的に抽出することが難しい
- 情報量が多くなると、人が目視し、手動で処理するなどの運用が ||菓作し しい
- **現場担当者の負担を減らす**ためにも、ある程度**処理を自動化**する ことを考慮したフォーマットが望ましい

#### ■ 標準フォーマットを使うと

— 情報の構造や形式が統一されることで機械的に処理しやすい — 抽出した情報から検索するなどの処理の自動化が容易になる

# **既存の脅威・脆弱性情報共有の標準仕様**

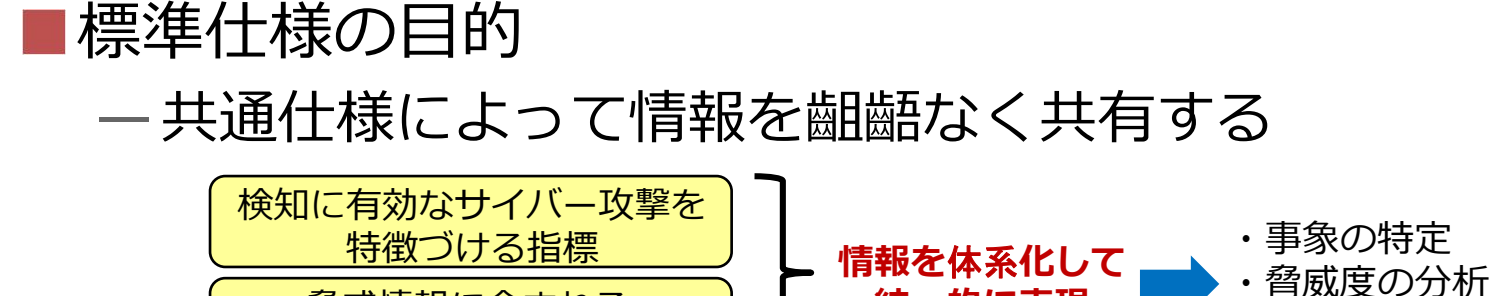

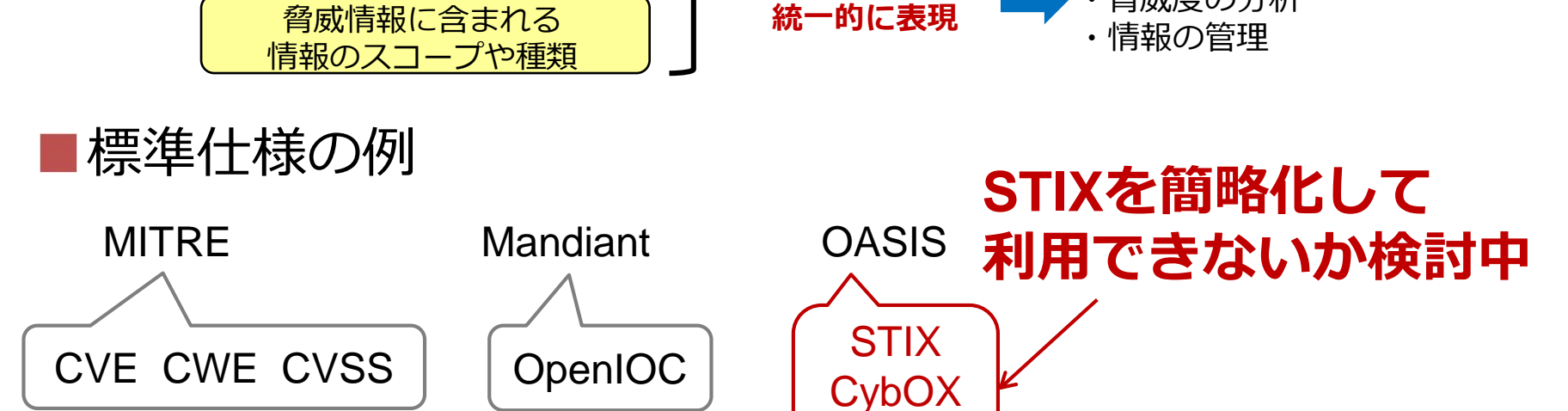

Japan Computer Emergency Response Team Coordination Center

**JPGERT** 

TAXII

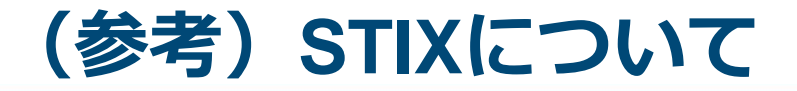

#### ■ Structured Threat Information eXpression " 「脅威情報構造化記述形式」

- サイバー攻撃活動を記述するための統一的な記述方式の一つ ■ MITRE が中心となり仕様策定を進めてきたが、現在は OASIS が引き継いでいる
- ■現在公開されている最新は STIX 2.0
	- JSON形式で記述する
	- 前バージョンのSTIX 1.2はXML形式で記述する
- OpenIoC などの脅威情報共有技術仕様や Snort や YARA など のツールと連携する機能も提供している

#### 早期警戒網を活用した情報共有の流れ(イメージ)|1

- ■検知からインディケータを上げるまで
	- —Deception Systemで不審な情報を検知し、アラートを 上げる
		- 現場担当者が内容を確認して対応する
	- —検知した情報を標準フォーマットに変換する

■ 情報を暗号化する

- —早期警戒網にアップロードする
	- ■分析者がサーバにて定期的に内容を確認

#### 早期警戒網を活用した情報共有の流れ(イメージ)|**2**

#### ■インディケータの受信から対応まで

- —早期警戒網から標準フォーマットで脅威情報を受信する
- —Deception Systemで自組織に関連する情報かどうかを 判定する
- —自組織にて対応が必要な場合はアラートを上げる ■ 現場担当者が内容を確認して対応する

#### **各組織で早期に警戒態勢に入るための一助とする**

Japan Computer Emergency Response Team Coordination Center

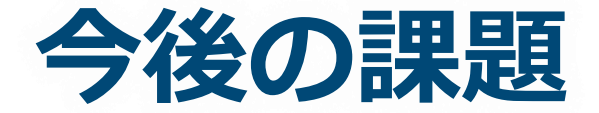

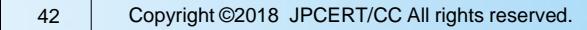

Japan Computer Emergency Response Team Coordination Center

FIPCERT CC®

# **今後の課題(Deception System)**

#### ■応答性能を高める(バリエーションを増やす)

— ICSでは、利用しているシステムやアプリケーション、 機器、ネットワークの構成、設定などが組織ごとに 異なっており、攻撃対象を限定することが難しい

— 今回は第一歩として汎用的なプロトコルに限定して実装

■攻撃元(=感染源)の情報をより多く収集する — 例えば攻撃元(=感染源)に侵入して機器上で動作する システムやサービス、アプリケーションを詳細に調査する ■ その情報をもとに1つの感染源をつぶすだけでなく、 対策(アップデートやアクセス制限など)を横展開する ことができる

**JPGERT** 

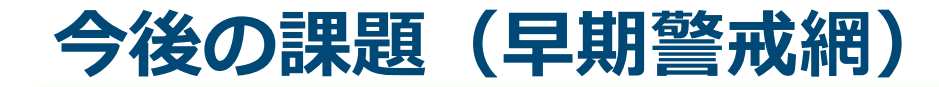

#### ■共有プラットフォームを構築する

—調査研究の一環としてJPCERT/CC内にサーバを設置し、 協力いただける組織と情報のやり取りができるようにする ■共有する情報の標準フォーマットを検討する —STIXをベースになるべく単純なものを目指す ■自組織に関連する情報かどうかを判定するための機能を 実装する

—あらかじめ判定に必要な情報をDeception Systemに 持たせることで対応できそう

Japan Computer Emergency Response Team Coordination Center

### **さいごに**

### ■今回発表した内容は実験段階であり、まだまだ課題が たくさんあります

興味がある、一緒に検討したい/試しに置いてデータを 取ってみたい、という方がいらっしゃいましたら、 是非お声がけください ! ご協力をお願いいたします !

—**連絡先:icsr@jpcert.or.jp**

#### **制御システムのセキュリティ向上のため、 これからも頑張ります!**

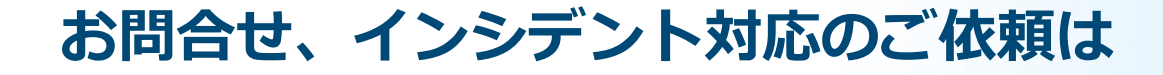

**JPCERTコーディネーションセンター**

—**Email:[pr@jpcert.or.jp](mailto:pr@jpcert.or.jp)**

—**https://www.jpcert.or.jp/**

**インシデント報告**

—**Email:[info@jpcert.or.jp](mailto:info@jpcert.or.jp)**

—**https://www.jpcert.or.jp/form/**

### **制御システムインシデントの報告**

—**Email:[icsr-ir@jpcert.or.jp](mailto:icsr-ir@jpcert.or.jp)**

—**https://www.jpcert.or.jp/ics/ics-form.html**

Japan Computer Emergency Response Team Coordination Center

# **ご静聴ありがとうございました**

Japan Computer Emergency Response Team Coordination Center

JPCERT CC®